# **アンチセフト機能**

デバイスの紛失や盗難があった場合に、遠隔操作により位置検索やデータ削除等ができる機能です。 アンチセフト機能では、次の4つの操作ができます。

①デバイスの位置を検索する(デバイスのGPS機能が有効になっている場合に限ります) ②遠隔操作でデバイスをロックする

③遠隔操作でデバイスのデータを削除する ④遠隔操作でデバイスからアラーム(警告音)を鳴らす

### 【ご注意】

・探し出すデバイスの遠隔操作は、携帯電話のショートメッセージサービス(SMS)機能を利用します。 このため、遠隔操作に用いる為の携帯電話が別途必要となります。 ・携帯電話会社により、迷惑メール対策としてSMSのフィルタリング機能が設定されている場合があります。 この場合はアンチセフト機能がご利用いただけないことがありますので、必ず事前に動作確認をして下さい。 (SMSのフィルタリング機能の解除については各携帯電話会社にお問い合わせ下さい) ・ご利用の際には別途SMS通信料金が発生します。

# **アンチセフト機能を利用するための設定**

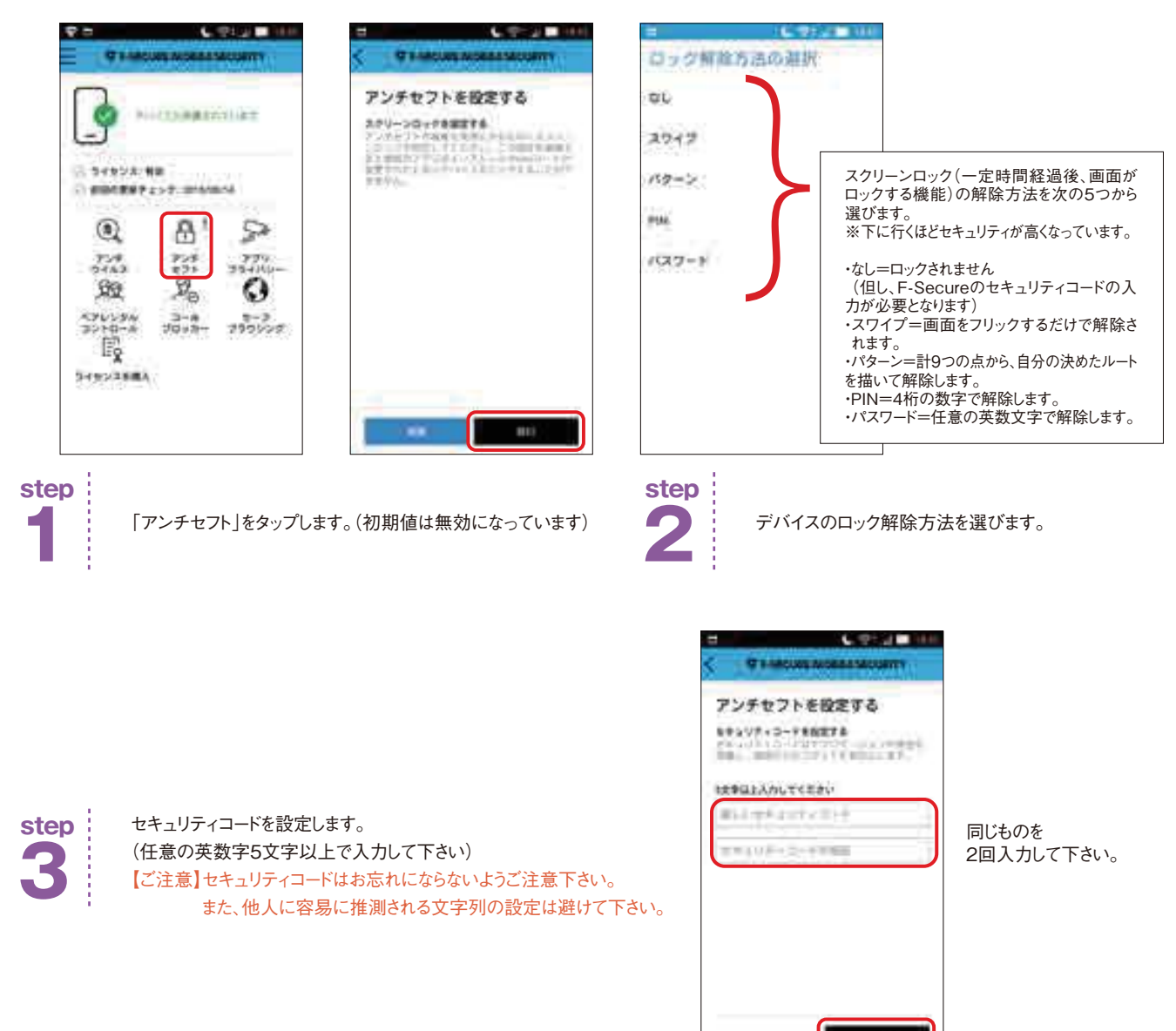

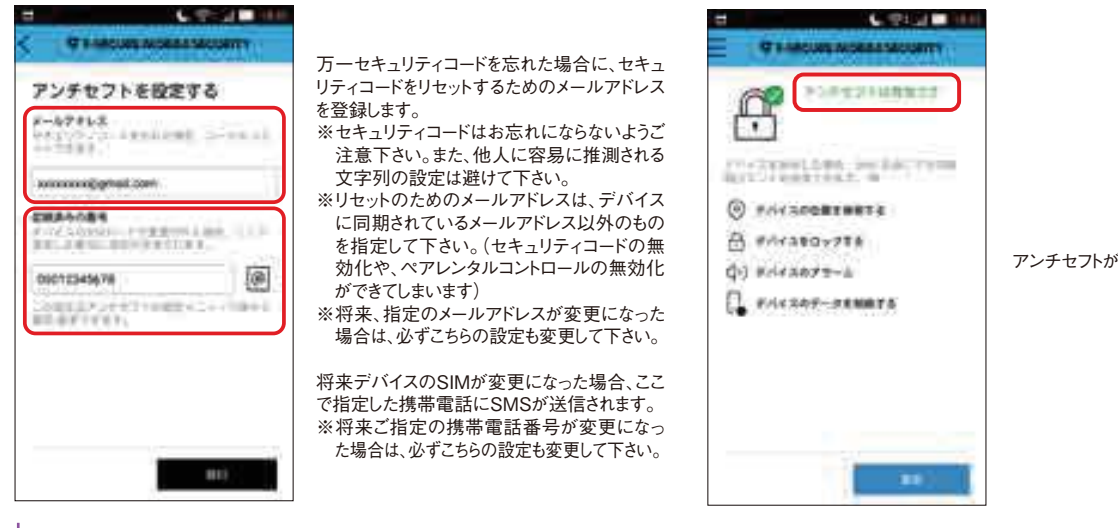

アンチセフトが有効になります。

# **step**

アンチセフトの設定

セキュリティーコードを忘れた場合や、デバイスのSIMが変更された場合の設定をします。 **4**

# **アンチセフト機能の使い方**

### **①デバイスの位置を検索する場合**

【ご注意】デバイスのGPS機能が有効になっている場合に限ります

検索したいデバイスに対して、SMSで下記の内容を送信します。 #LOCATE#(セキュリティコード) 【例】お客様が設定したセキュリティコードが、123456の場合は、 #LOCATE#123456 を本文に記入し、探したいデバイス宛にSMSを送信して下さい。 しばらくすると、SMSを送信した携帯電話に、デバイスの位置を知らせる返信メッセージが届きます。

**②遠隔操作でデバイスをロックする** 【ご注意】デバイスのスクリーンロックが設定されている場合に限ります

ロックしたいデバイスに対して、SMSで下記の内容を送信します。 #LOCK#(セキュリティコード) 【例】お客様が設定したセキュリティコードが、123456 の場合は、 #LOCK#123456 を本文に記入し、ロックしたいデバイス宛にSMSを送信して下さい。 しばらくすると、SMSを送信した携帯電話に、デバイスをロックしたことを知らせる返信メッセージが届きます。

**③遠隔操作でデバイスのデータを削除する** 【ご注意】この操作をすると、デバイスが工場出荷状態になります。

データを削除したいデバイスに対して、SMSで下記の内容を送信します。 #WIPE#(セキュリティコード) 【例】お客様が設定したセキュリティコードが、123456 の場合は、 #WIPE#123456 を本文に記入し、データを削除したいデバイス宛にSMSを送信して下さい。 しばらくすると、SMSを送信した携帯電話に、データを削除したことを知らせる返信メッセージが届きます。 このため、電話番号の登録などが再度必要となります。

## **④遠隔操作でデバイスからアラーム(警報音)を鳴らす**

アラームを発したいデバイスに対して、SMSで下記の内容を送信します。 #ALARM#(セキュリティコード)#(アラームを鳴らしたい回数) 【例】お客様が設定したセキュリティコードが、123456 で、アラームを5回鳴らしたい場合 #ALARM#123456#5 を本文に記入し、アラームを鳴らしたいデバイス宛にSMSを送信して下さい。 しばらくすると、SMSを送信した携帯電話に、データを削除したことを知らせる返信メッセージが届きます。